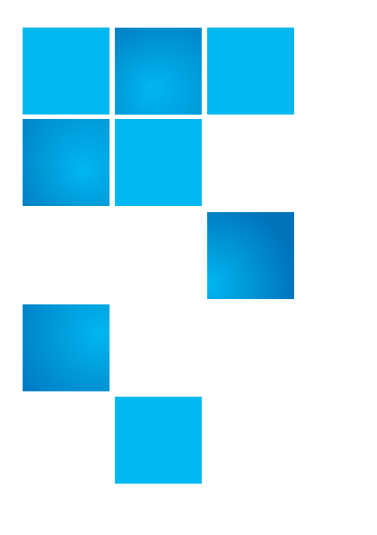

# **Quantum Encryption Key Manager Release Notes**

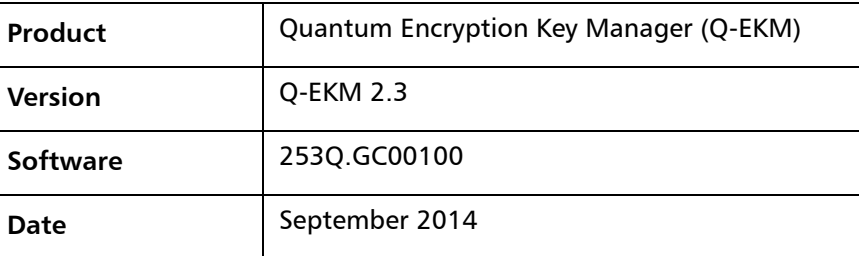

### **Contents**

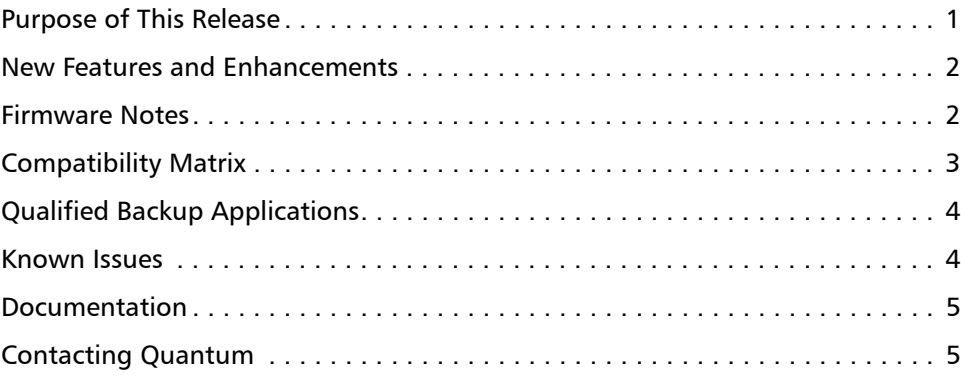

#### <span id="page-0-0"></span>**Purpose of This Release**

This version of firmware adds support for Windows Server 2012 operating systems.

© 2014 Quantum Corporation. All rights reserved. 6-01884-05 Rev A, September 2014

Quantum, the Quantum logo, DLT, DLTtape, the DLTtape logo, SuperLoader, Scalar, DXi, StorageCare, StorNext, GoProtect, and Vision are registered trademarks of Quantum Corporation and its affiliates in the United States and/or other countries. All other trademarks are the property of their respective owners. Quantum specifications are subject to change.

#### <span id="page-1-0"></span>**New Features and Enhancements**

Q-EKM 2.3 includes the following new features and enhancements.

• Installation support for the Windows Server 2012 operating systems.

#### <span id="page-1-1"></span>**Firmware Notes**

These notes list information you should be aware of as you set up, configure, and use Q-EKM.

- Quantum Encryption Key Manager (Q-EKM) and Scalar Key Manager (SKM) are not supported on the same library.
- The Scalar i2000 library does not support Q-EKM with LTO-5 or LTO-6 tape drives. You must upgrade to Scalar i6000 in order to use Q-EKM 2.0 or later with LTO-5 or LTO-6 tape drives.
- Do not change the encryption method on a tape once write operations have begun on that tape. The library applies encryption (or non-encryption) to a tape in its entirety. Whichever encryption method is selected when write operations begin on a given tape will continue throughout the entire tape, regardless of whether you change the encryption method before that tape is filled.
- For Q-EKM best practices and guidelines, see the Quantum Encryption Key Manager User's Guide and the Q-EKM section of your library user's guide.

#### **Compatibility Matrix**

Q-EKM supports the following tape libraries, tape drives, and firmware:

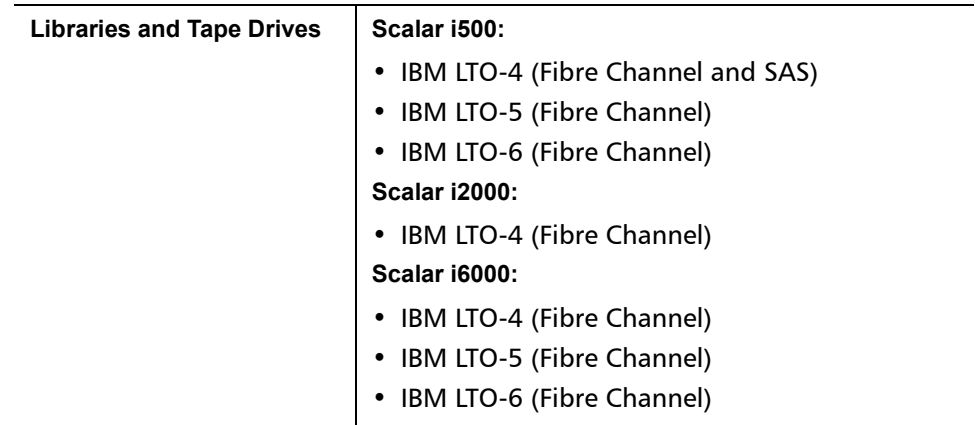

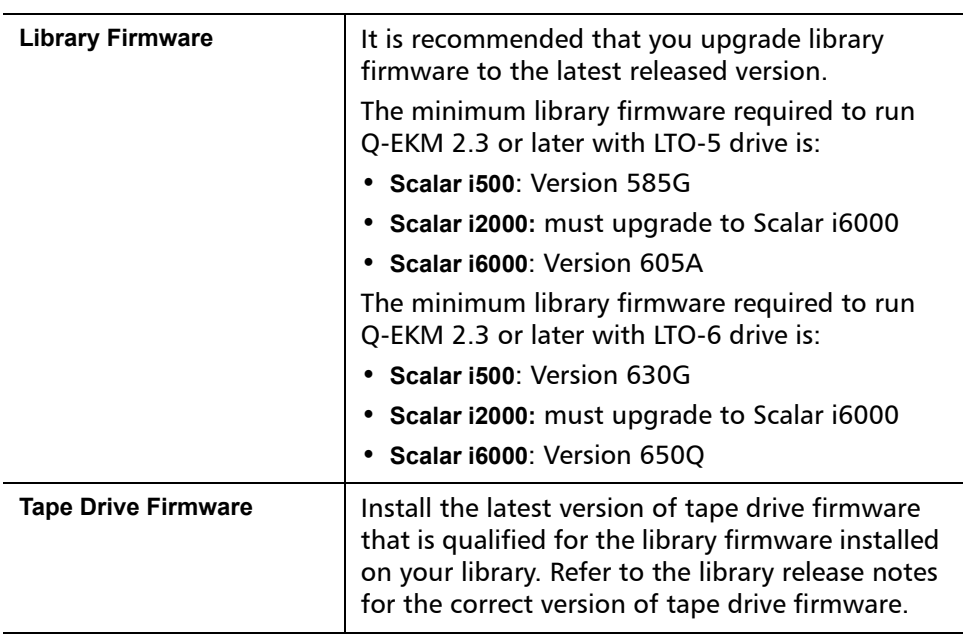

## **Qualified Backup Applications**

Q-EKM 2.3 has been tested with the following backup applications. Other applications that are not listed may also work.

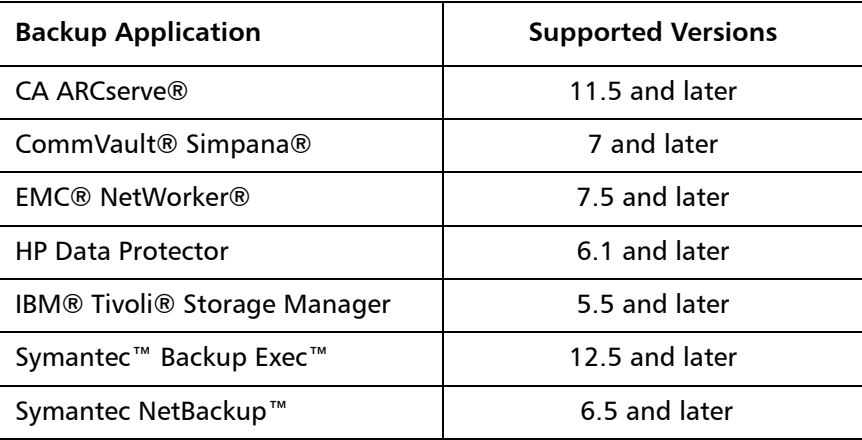

### <span id="page-3-0"></span>**Known Issues**

This release of Q-EKM software has the following known issues.

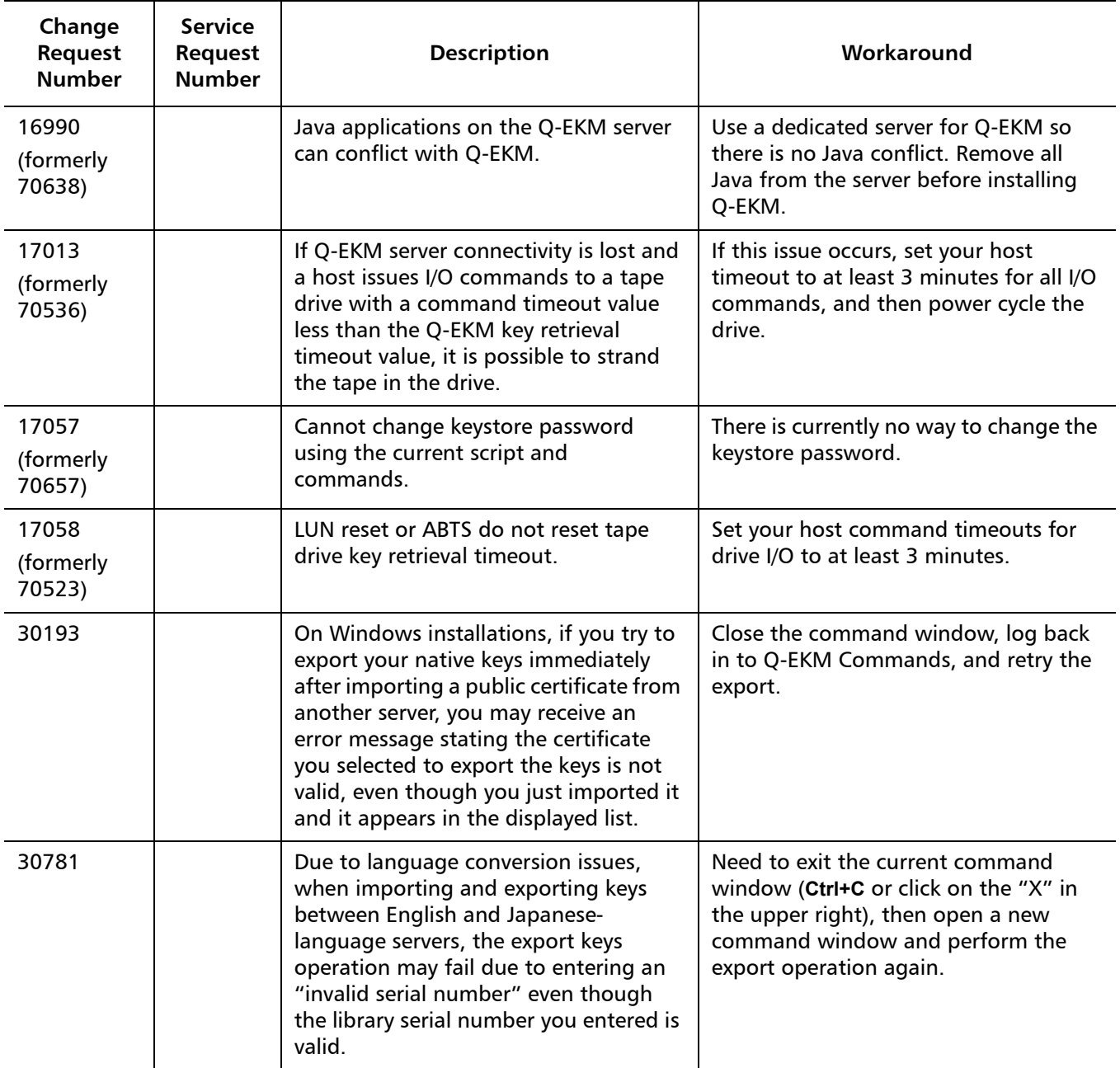

#### <span id="page-4-0"></span>**Documentation**

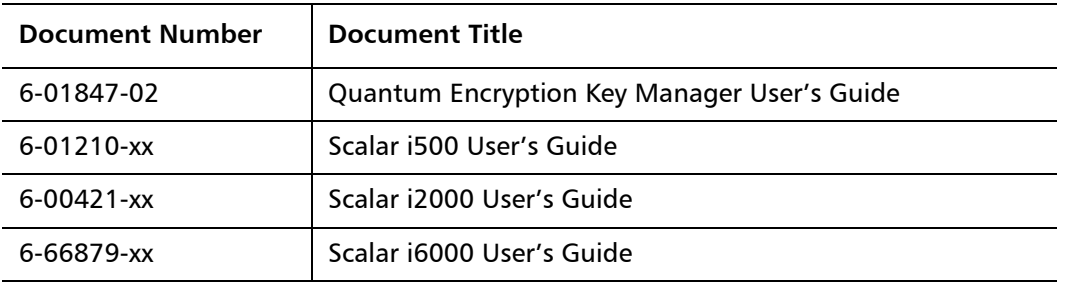

The following documents provide more information about Q-EKM.

### <span id="page-4-1"></span>**Contacting Quantum**

More information about this product is available on the Service and Support Web site at [www.quantum.com/support](http://www.quantum.com/support). The Service and Support Web site contains a collection of information, including answers to frequently asked questions (FAQs). You can also access software, firmware, and drivers through this site.

For further assistance, or if training is desired, contact Quantum:

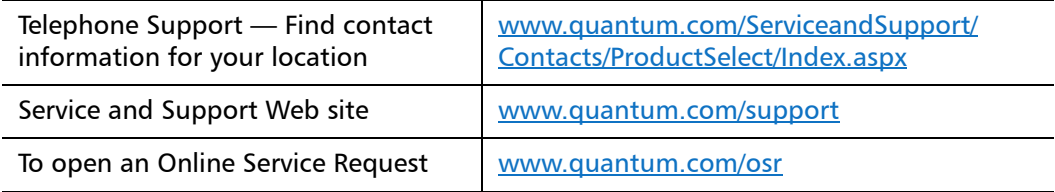

Release Notes: Q-EKM 2.3 6-01884-05 Rev A September 2014